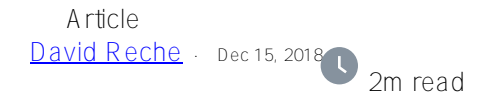

## **Adding Java to a IRIS Docker image**

IRIS is a powerful platform and one of the new features is the Java Business Host ([DOC: Connecting Systems](https://docs.intersystems.com/irislatest/csp/docbook/DocBook.UI.Page.cls?KEY=AFL_javabusinesshosts) [Using Java Business Hosts\)](https://docs.intersystems.com/irislatest/csp/docbook/DocBook.UI.Page.cls?KEY=AFL_javabusinesshosts) that allow you to develop Business Services and Business Operations directly in Java ([JavaDocs of the InterSystems Gateway Package\)](https://docs.intersystems.com/devdoc/Java-Business-Hosts/index.html).

I was testing this feature using an IRIS Docker image, but this image doesn't come with Java, the image is a bare Ubuntu image plus IRIS. So I had to build a new image adding the Java stuff. After some research I finally get this Dockerfile:

FROM docker.iscinternal.com/intersystems/iris:2019.1.0.284.0 RUN apt-get update && \ apt-get upgrade -y && \ apt-get install -y software-properties-common && \ add-apt-repository ppa:webupd8team/java -y && \ apt-get update && \ echo oracle-java7-installer shared/accepted-oracle-license-v1-1 select true | /usr/bin/debconf-set-selections && \ apt-get install -y oracle-java8-installer && \

apt-get clean

I also build a docker compose file in order to create the container and start it in a easy way:

version: '3.6' services: iris: build: . image: irisjava:v1.1.0 command: --log /usr/irissys/mgr/messages.log hostname: iris container\_name: iris2019.1 volumes: - \${PWD}/shared/:/shared ports: - 51773:51773 - 52773:52773 - 55555:55555 environment:

- ISC\_DATA\_DIRECTORY=/shared/iris\_conf.d

Everything works well after a 'docker-compose up -d'

Maybe this is useful for someone working with IRIS Docker images and Java Business Hosts.

Regards

[#Docker](https://community.intersystems.com/tags/docker) [#Java](https://community.intersystems.com/tags/java) [#InterSystems IRIS](https://community.intersystems.com/tags/intersystems-iris)

Source URL: https://community.intersystems.com/post/adding-java-iris-docker-image